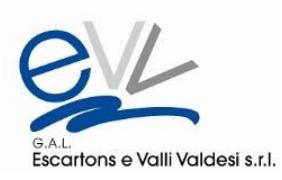

# **Termini e condizioni d'uso dell'area riservata "Area sviluppo progetti" del GAL Escartons e Valli Valdesi**

## **Premessa**

L'Area sviluppo progetti è uno strumento per facilitare le reti e l'incontro tra le idee del territorio del G.A.L. Escartons e Valli Valdesi, verificarne le affinità e favorire partenariati nel caso di reti, filiere e cooperazione. Ad accesso riservato, l'Area sviluppo progetti permette agli utenti registrati di inserire i dati dei loro progetti e di prendere visione di quelli pubblicati da altri utenti. E' inoltre un archivio on line di tutti i progetti con ricaduta sul territorio di cui il GAL potrà tenere conto nel corso dell'elaborazione e attuazione del Piano di Sviluppo Locale (PSL).

### **1. Oggetto**

Il presente contratto regola l'accesso all'Area sviluppo progetti del sito [www.evv.it](http://www.evv.it/) del G.A.L. Escartons e Valli Valdesi (d'ora in poi GAL) e l'utilizzo dei dati in essa archiviati per gli scopi indicati in premessa.

I progetti inseriti nell'archivio on line sono suddivisi per aree tematiche di interesse: Agricoltura/Allevamento, Artigianato, Bosco/Energia, Turismo, Patrimonio architettonico/Paesaggio, Servizi alla cittadinanza.

Il servizio offerto dall'area riservata è gratuito. I termini e le condizioni generali d'uso si applicano a tutti gli utenti e a tutti i progetti archiviati.

## **2. Utenti ammessi all'utilizzo della piattaforma**

Possono essere utenti dell'area progetti esclusivamente persone fisiche, anche in qualità di titolari di imprese/rappresentanti di enti locali o associazioni o partenariati, che abbiano compiuto il diciottesimo anno di età.

Se la persona fisica non agisce per proprio conto, l'accettazione dei termini implica la dichiarazione di aver preventivamente ottenuto l'autorizzazione dal titolare o dal legale rappresentante dell'ente rappresentato e l'assunzione di responsabilità del materiale inserito.

## **3. Registrazione degli utenti**

Per diventare utente è necessario registrarsi portando a termine la procedura di registrazione nella sezione Registrati. Ad ogni utente è associato un nome utente (account) corrispondente all'indirizzo mail e una password inseriti entrambi dall'utente stesso. Gli altri dati da fornire obbligatoriamente sono il nome, il cognome, il nominativo e la tipologia di soggetto per cui si effettua la registrazione, il Comune di riferimento.

Gli utenti che effettuano la registrazione non come persone fisiche, ma come persone giuridiche (enti pubblici, imprese, associazioni, ecc.) devono dichiarare, spuntando l'apposito campo, di avere l'autorizzazione da parte del legale rappresentante/titolare e di assumersi la responsabilità del materiale inserito.

L'utente è tenuto a comunicare in modo completo e veritiero tutti i dati richiesti durante il processo di registrazione. E' tenuto inoltre a fornire un indirizzo e-mail attuale, e di cui si sottintende la titolarità, che serve alla comunicazione tra utente e GAL. In caso di variazione dei dati indicati durante la registrazione, l'utente è tenuto a modificarli anche nell'area riservata del GAL. Spetta all'utente rendere inaccessibili i propri dati per il login a terzi.

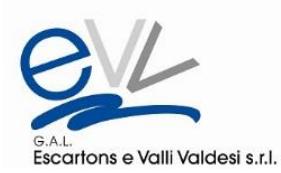

L'insieme dei dati costituisce il profilo utente.

Una volta che l'utente ha effettuato la procedura di registrazione, dovrà attendere l'approvazione da parte del GAL. L'utente riceverà la notifica via mail dell'attivazione delle proprie credenziali.

Gli utenti possono modificare i propri dati in qualsiasi altro momento successivo, effettuando l'accesso (login) con le credenziali create al momento della registrazione e attivate dopo l'approvazione da parte del GAL.

I dati dell'utente non saranno mai visibili ad altri utenti, fatta eccezione del nominativo ente/soggetto. L'indirizzo mail potrà essere comunicato solo ad altri utenti registrati che ne faranno richiesta, secondo le modalità indicate al punto successivo.

In caso di perdita dei dati per il login, l'utente potrà richiederli attraverso il link apposito indicato nell'area login.

Lo stesso utente ha la possibilità di registrarsi con uno o più account inserendo indirizzi mail diversi, per esempio nel caso fosse rappresentante di due realtà differenti che intendono entrambi caricare dei progetti. In tal caso il sistema registrerà due account separati e distinti.

## **4. Funzionalità dell'Area progetti**

L'Area sviluppo progetti ha due interfacce: una di front end - visibile da chiunque visiti il sito - e una di back end - visibile solo agli utenti registrati. I visitatori del sito potranno vedere solo alcuni dati dei progetti caricati nell'area riservata (titolo, immagine, tipologia di soggetto, data, descrizione).

Gli utenti registrati avranno accesso al back end. Da lì potranno inserire un Nuovo progetto, cioè avranno la possibilità di inserire una o più proposte progettuali (progetti), compilando la griglia predefinita con i dati obbligatori (titolo, breve descrizione, categoria, ecc.) e altri facoltativi (partner, importo, allegati, ecc.).

Sempre attraverso il back end gli utenti registrati possono modificare i propri progetti.

Ogni progetto inserito può essere soggetto a verifica da parte del GAL, per un suo corretto posizionamento nelle aree di riferimento. Nel caso in cui i progetti non vengano giudicati idonei all'inserimento, l'utente ne riceve comunicazione via mail con esplicito riferimento alla motivazione.

Se un utente desidera contattare il referente di un progetto caricato, potrà chiederne al GAL i riferimenti mail, che non saranno visibili nemmeno nel back end.

#### **5. Cancellazione dei progetti**

Un utente ha sempre la possibilità di cancellare un progetto precedentemente inserito, accedendo al back end all'area riservata con le proprie credenziali e utilizzando l'apposita funzionalità. Il progetto sarà cancellato dall'archivio on line. Resterà solo agli atti presso gli uffici del GAL, perché di sua proprietà, una copia cartacea del progetto e il GAL potrà utilizzarlo solamente in modo aggregato a fini statistici e di pianificazione, senza indicarne la titolarità. Cancellando un progetto l'utente non cancella il proprio profilo e potrà in un momento successivo inserire un altro progetto. Per cancellare invece i propri dati e il proprio account dalla piattaforma, l'utente potrà utilizzare l'apposita funzionalità visibile nella pagina del profilo utente.

#### **6. Responsabilità delle parti**

L'utente si assume la responsabilità di rispettare le normative vigenti, sia nel caso in cui inserisca dei progetti sia nel caso in cui ne prenda visione, in materia di privacy, di marchi e copyright, di proprietà intellettuale, di tutela dei minori, di concorrenza e di diritto penale. Ogni utente si impegna a non utilizzare

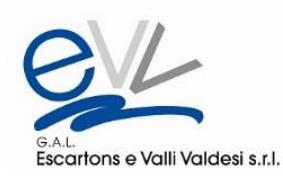

i dati visibili nella piattaforma per uno scopo diverso da quello della piattaforma stessa. In particolare, è vietato utilizzare le informazioni a fini pubblicitari, e-mail non desiderate o per altri motivi non ammessi.

Il GAL non è responsabile della diffusione dei progetti a terzi da parte degli utenti registrati. La pubblicazione di un progetto nell'Area sviluppo progetti, così come eventuali contatti avvenuti in seguito all'utilizzo della piattaforma, non sono in alcun modo vincolanti né per il GAL né per qualsiasi altro utente.

La responsabilità del funzionamento della piattaforma e della corretta archiviazione dei dati è del GAL Escartons e Valli Valdesi, anche nel rispetto della relativa normativa in materia di privacy.

Il GAL si riserva inoltre di cancellare progetti se sussiste il sospetto che l'utente abbia infranto le condizioni d'uso della piattaforma, leggi vigenti o diritti di terzi o se i progetti si sono conclusi.

## **7. Protezione della privacy**

L'[Informativa sulla privady del GAL Escartons e Valli Valdesi](https://www.evv.it/wp-content/uploads/2019/03/InformativaPrivacyGALEVV_062019_02.pdf) illustra le modalità di trattamento dei dati personali e di protezione della privacy dell'utente quando questi utilizza la piattaforma on line. Utilizzandola, l'utente accetta che il GAL possa utilizzare tali dati in conformità con le norme sulla privacy. Per ogni progetto esisterà una copia cartacea al solo scopo di archiviare la documentazione. Tale documentazione, nel rispetto della normativa per il trattamento dei dati, sarà accessibile esclusivamente dagli incaricati del GAL e non sarà ceduta a terzi.

## **8. Accettazione dei termini di utilizzo**

L'accettazione dei presenti termini di utilizzo avviene con il completamento della procedura di registrazione on line e l'uso del link di attivazione contenuto nell'email di verifica inviata all'utente.

L'utente accettando i termini di utilizzo accetta anche la relativa [Informativa privacy p](https://www.evv.it/wp-content/uploads/2019/03/InformativaPrivacyGALEVV_062019_02.pdf)ortando a termine le procedure di registrazione online sulla piattaforma ed effettuando la conferma della registrazione stessa attraverso il link di attivazione presente nell'e-mail di verifica inviata. Con la registrazione l'utente assicura di essere un utente ammesso ai sensi del punto 2 delle presenti condizioni d'uso.

## **9. Comunicazioni di modifiche dei termini del servizio**

Il GAL si riserva il diritto in ogni momento di modificare, integrare o redigere nuovamente le presenti condizioni d'uso dandone tempestiva comunicazione a tutti gli utenti registrati. Prima di modifiche, integrazioni o nuove redazioni delle presenti condizioni d'uso gli utenti verranno informati in tempo utile via email. Nel caso in cui l'utente, entro due settimane dalla ricezione della comunicazione di modifica non le dovesse contestare, le condizioni generali d'uso modificate s'intendono accettate.

## **10. Normativa applicabile e foro competente**

Il presente contratto è regolato dalla legge italiana. Qualsiasi controversia in merito all'interpretazione, esecuzione, validità o efficacia del contratto in questione sarà devoluta alla competenza esclusiva del foro di Torino.